## New Crops available for use as Primary Yield Driver

(Alfalfa, Wheat, Flax, Oats, etc.)

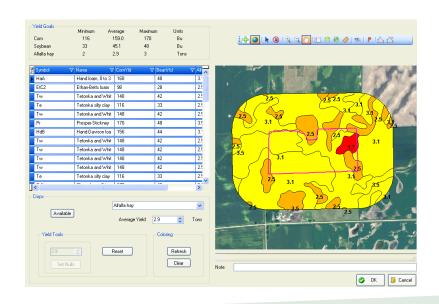

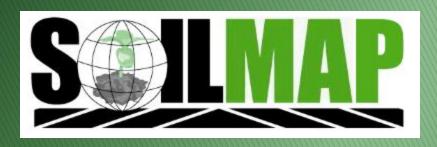

## Things to know

- Will need a new equation setup to use in farm recommendation
- Available crops are by county and come from SSURGO database
- Can use new crop for Soil-Type book

## How to

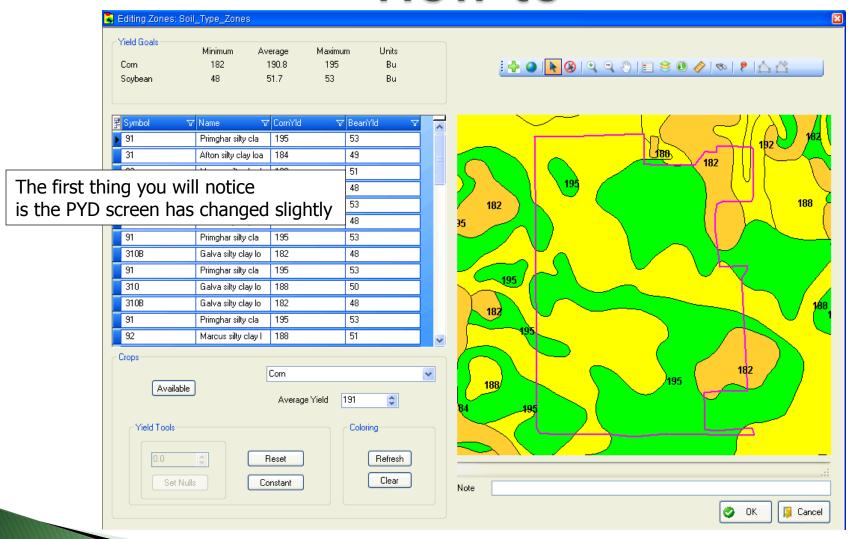

#### How to

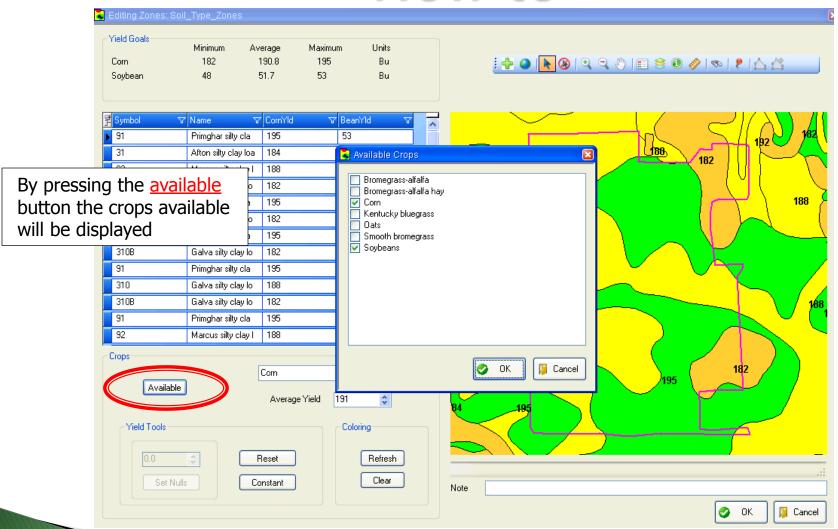

\*Available crops will change from county to county

### How to

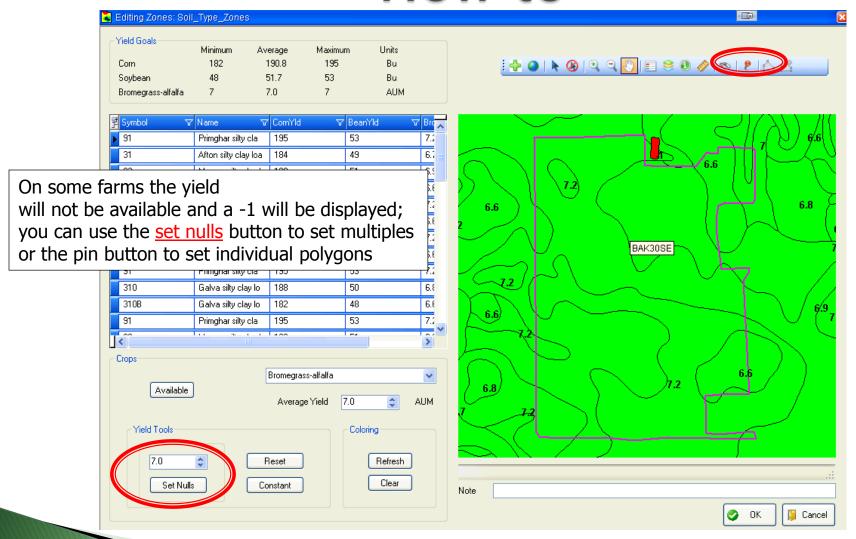

# Soil-Type Book

#### Bromegrass-alfalfa hay Yield Goals

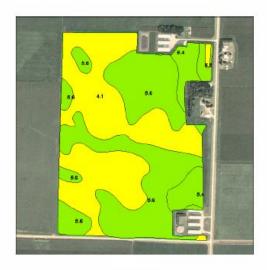

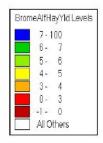

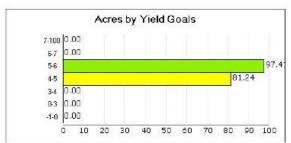

#### Weighted Average

4.9 tons/acre historical yield is based on similar soil types in the region. The average yield goal is assigned to 100% of the SSURGO data or 4.9 tons/acre. Due to uncontrollable factors these yields can not be guaranteed. Historical production on 178.64 has been 876 total. Production goal is 876 total tons.